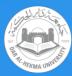

## Access DAH P drive

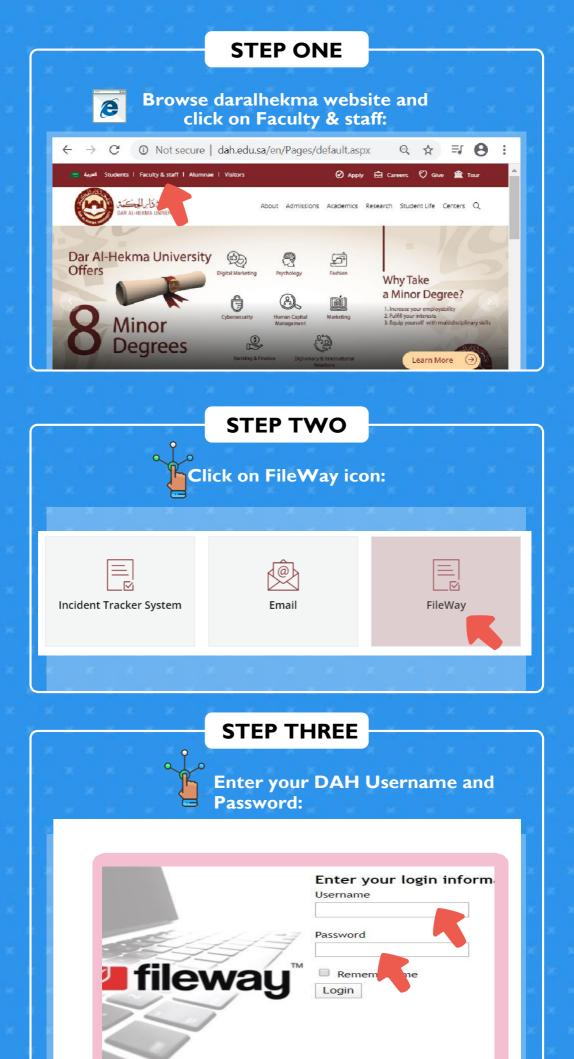

| *<br>* *<br>*     |
|-------------------|
| * *<br>* *<br>* * |
|                   |
| e                 |
| e                 |
| e                 |
| e                 |
|                   |

You are now ready to use the drives!

**IT** Department